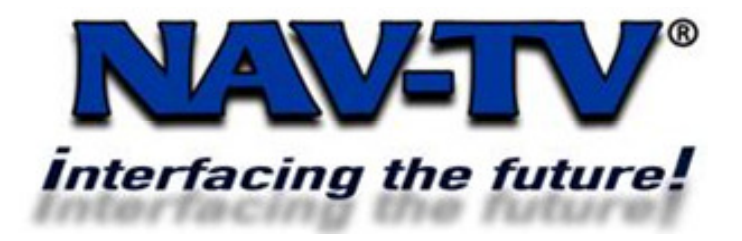

## MB2.0 / 2.5 (+) INSTRUCTIONS

\*Note\* This NAV-TV Corp. interface is a selfprogramming module. If the programming process is interrupted once initiated the piece will have to be replaced at your expense. DO NOT INTERRUPT THE PROGRAMMING MODE OF THIS INTERFACE!

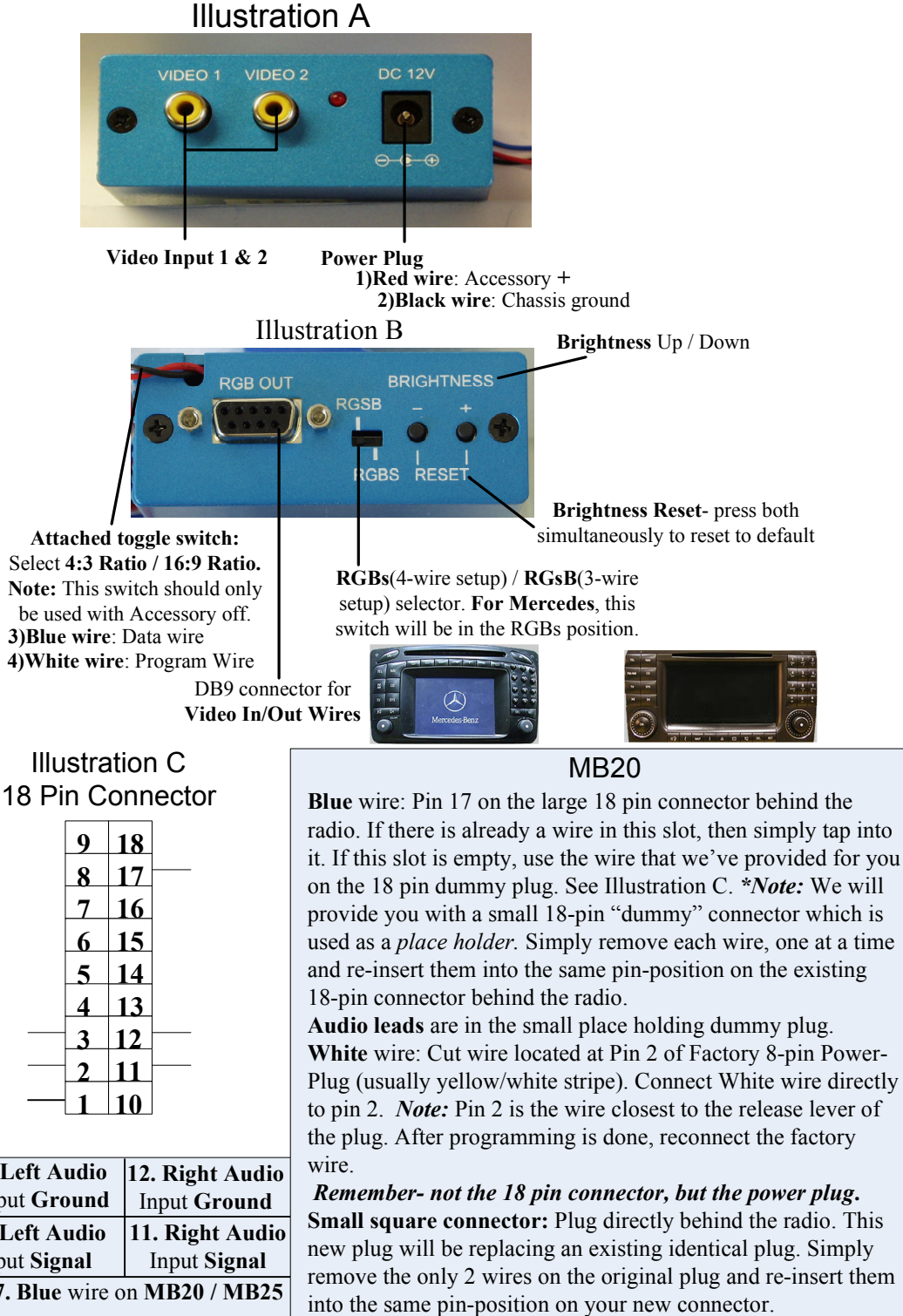

Note: The first time you power the MB20 up, it will automatically go into programming mode. You should see a color bar on the screen. Let it cycle through programming. It will stop when programming is

The blank button (or "SAT" button, depending on year and model) will activate the MB20. completed. Your blank /SAT button is now activated.

1. Red wire: Accessory power. This is not a trigger for video input 1. This is main power for the unit since it is digital.

2. Black wire: Constant ground.

3. Blue wire: Wire this according to the MB20 or MB25 Instructions

below. 4. White wire: Wire this according to the MB20 or MB25 Instructions below.

5. Green wire: +12 Positive trigger for  $2<sup>nd</sup>$  video source.

Attached toggle switch: Select 4:3 aspect ratio (small screen) or 16:9 aspect ratio (wide screen). Use this switch only while unit is powered down

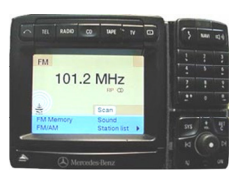

## MB25

Blue wire: Pin 17 on the large 18 pin connector behind the radio. If there is already a wire in this slot, then simply tap into it. If this slot is empty, use the wire that we've provided for you on the 18 pin dummy plug. See Illustration C.

White wire: Cut wire located in Pin 1 of Factory 18-pin connector. Connect radio side to White wire. (Illustration C)After programming is done, reconnect the factory wire. Small square connector with RCA leads is provided for audio. Plug the round connector coming from MB25 into the radio.

Note: The first time you power the MB25 up, it will automatically go into programming mode. You should see a color bar on the screen. Let it cycle through programming. It will

stop when programming is completed. Your blank /SAT button is now activated.

The blank button (or "SAT" button, depending on year and model) will activate the MB25.

3)Blue wire: Data wire 4)White wire: Program Wire Select 4:3 Ratio / 16:9 Ratio. Note: This switch should only be used with Accessory off.

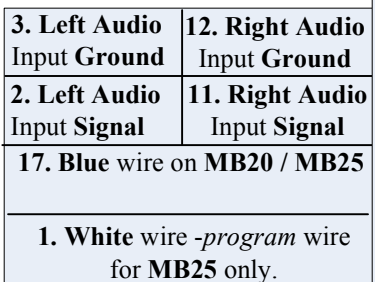

Questions? Need vehicle-specific wiring information? Tech support available through our toll-free number-1-866-477-3336